#### *Ingénierie des Modèles*

### *Exécution de modèles*

#### Eric Cariou

#### Master TIIL-A 2ème année

*Université de Bretagne Occidentale UFR Sciences & Techniques – Département Informatique*

Eric.Cariou@univ-pau.fr

## *Modèles à l'exécution*

- L'IDM généralise l'usage des modèles partout où on peut le faire
	- Usage productif des modèles
	- Y compris dans le système en cours d'exécution
- ◆ Usage « passif »
	- Un modèle est utilisé pour représenter l'architecture du système, pour prendre des décisions...
	- Ex : *models@run.time*
		- Discipline où un modèle représente l'état courant du système
			- Lien de causalité entre le système et le modèle
		- Analyse du modèle pour détecter d'éventuels problèmes
		- En cas de problème, on adapte le système en cours d'exécution

### *Modèles à l'exécution*

#### ◆ Usage « actif »

- ◆ Le modèle définit le (ou une partie du) comportement du système
- ◆ Ex : une machine à états qui contrôle le fonctionnement d'un ascenseur
	- ◆ En fonction de l'interaction de l'utilisateur avec les boutons de contrôle de l'ascenseur
		- Les transitions entre les états se font via les événements générés par l'utilisateur
		- Les états définissent les opérations métier à exécuter
			- Ouverture/fermeture de portes
			- Monter/descendre à un certain étage
- Exécution de modèle
	- Le système prend en entrée un modèle qui définit le comportement du système et l'interprète

## *Modèles exécutables*

Deux principales variantes de l'exécution de modèle

#### Compilation de modèle

- On traduit le contenu du modèle vers du code classique via éventuellement des frameworks dédiés
	- On a vu la génération de code Java à partir de diagrammes de classes UML
	- Mais il manque le contenu des méthodes
		- Elles peuvent être spécifiées en fUML
		- Code abstrait que l'on peut définir sur des modèles UML
- ◆ Simulation de modèle
	- En phase de conception, on simule l'exécution du modèle
	- Permet de détecter au plus tôt des erreurs de conception
	- ◆ Le modèle simulé n'est pas (forcément) ensuite présent en tant que tel à l'exécution

### *Modèles exécutables*

#### Dans UML

- ◆ Les diagrammes comportementaux sont a priori exécutables
	- ◆ Machines à états, diagrammes de séquence, d'activité …
- Les diagrammes structurels ne le sont pas (par défaut)
	- ◆ Diagramme de classe, de composant, d'objet ...
- ◆ En IDM, peut créer ses propres langages de modélisation
	- ◆ DS(M)L : Domain Specific (Modeling) Language
	- ◆ Si on crée des langages de modèles exécutables
		- i-DSML (interpreted DSML) ou xDSL (executable DSL)

## *Constituants d'un xDSL*

#### Éléments principaux d'un xDSL

- Méta-modèle définissant les éléments qu'on trouvera dans le modèle
	- Partie statique
		- Pour définir le contenu métier du modèle
		- Méta-modèle « classique »
	- $\blacklozenge$  Partie dynamique
		- Pour définir l'état dans lequel se trouve le modèle au cours de son exécution
		- Spécifique aux xDSL
- Sémantique d'exécution
	- Définit comment le modèle évolue au fil du temps
	- Chaque évolution = un pas d'exécution
- Moteur d'exécution
	- Implémente la sémantique d'exécution
	- Prend en entrée un modèle et l'exécute

#### *Exemple de xDSL*

- ◆ Machines à états simplifiées
	- États composites
	- État historique
- Exemple de modèle
	- Four à micro-onde
	- Événements
		- « Power » : bouton de marche/arrêt de cuisson
		- « DoorOpen » : ouverture de la porte
		- « DoorClosed » : fermeture de la porte

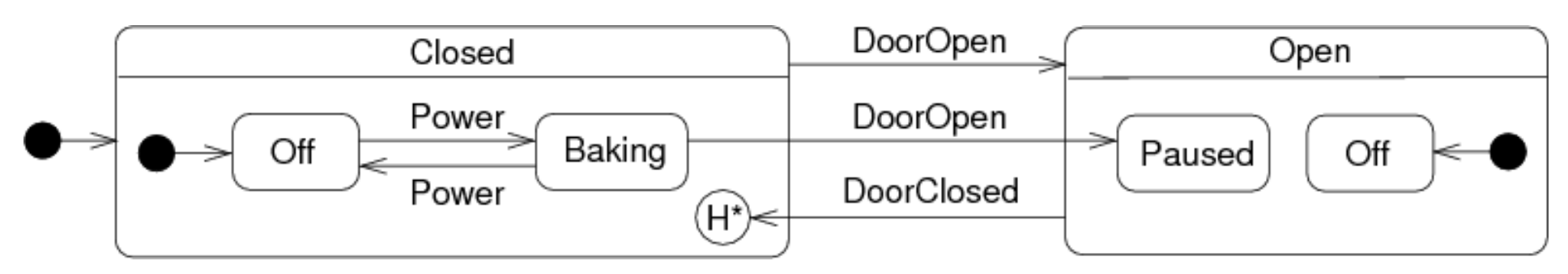

### *Partie statique*

- ◆ Définit tous les éléments structurels « classiques »
	- ◆ Etat, composite, transition, état initial, historique, transition, événement …
	- La machine à état est l'élément racine du méta-modèle
		- Instance unique dans le modèle
		- Est définie comme un composite pour définir son ensemble d'états
		- Contient en plus les événements et transitions de la machine à états

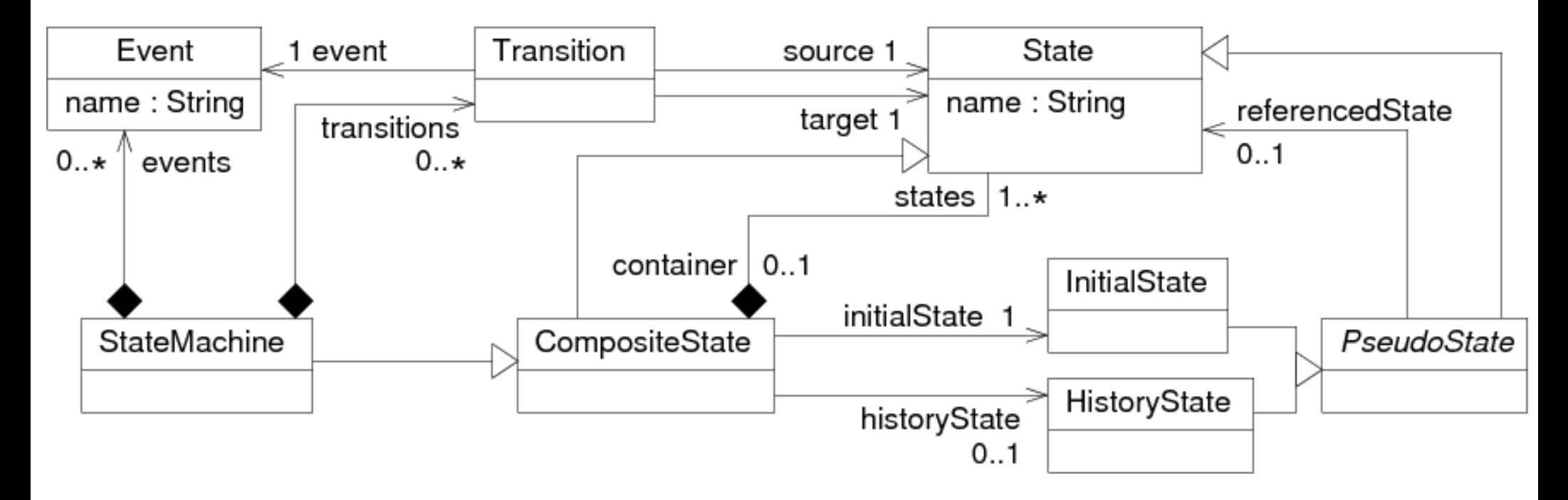

### *Partie statique*

- ◆ Invariants OCL pour compléter le méta-modèle
	- Une machine à états est le seul état sans container

**context** StateMachine **inv** noContainerForStatemachine: **self**.*container*.*oclIsUndefined*()

**context** State **inv** containerForAllStates: **not self**.*oclIsTypeOf*(*StateMachine*) **implies not self**.*container*.*oclIsUndefined*()

Un état initial référence forcément un état

```
context InitialState inv initialStateNeverEmpty: 
not self.referencedState.oclIsUndefined();
```
#### Les pseudos-états référencent un état de leur composite

```
context CompositeState inv pseudoStatesInComposite: 
self.states->includes(self.initialState.referencedState) and
self.states->includes(self.initialState) and
not self.historyState.oclIsUndefined() implies (
    self.states->includes(self.historyState) and
    not self.historyState.referencedState.oclIsUndefined()
    implies self.states->includes(self.historyState.referencedState) )
```
## *Partie statique*

Invariants OCL sur les transitions

Une seule transition partant du même état avec le même événement

```
context Transition inv transEventSource: 
Transition.allInstances()->forAll(t : Transition | 
     t.source = self.source and t.event = self.event implies self = t)
```
 Pas de transition partant d'un état historique, pas de transition vers ou au départ d'un état initial ni d'une machine à états

```
context Transition inv transForbiddenStates:
not self.source.oclIsTypeOf(HistoryState) and 
not self.source.oclIsTypeOf(InitialState) and
not self.target.oclIsTypeOf(InitialState) and
not self.source.oclIsTypeOf(StateMachine) and
not self.target.oclIsTypeOf(StateMachine)
```
- Définition de l'état courant du modèle en cours d'exécution
	- Quel(s) est/sont le(s) état(s) actifs
		- Rajoute un attribut booléen *isActive* dans State
	- ◆ Si un composite contient un état historique, il doit référencer le dernier état qui était actif
		- L'association referencedState sert à cela
			- Elle est statique pour un état initial (ne change pas)
			- Elle est dynamique pour un état historique (est modifiée pendant l'exécution)

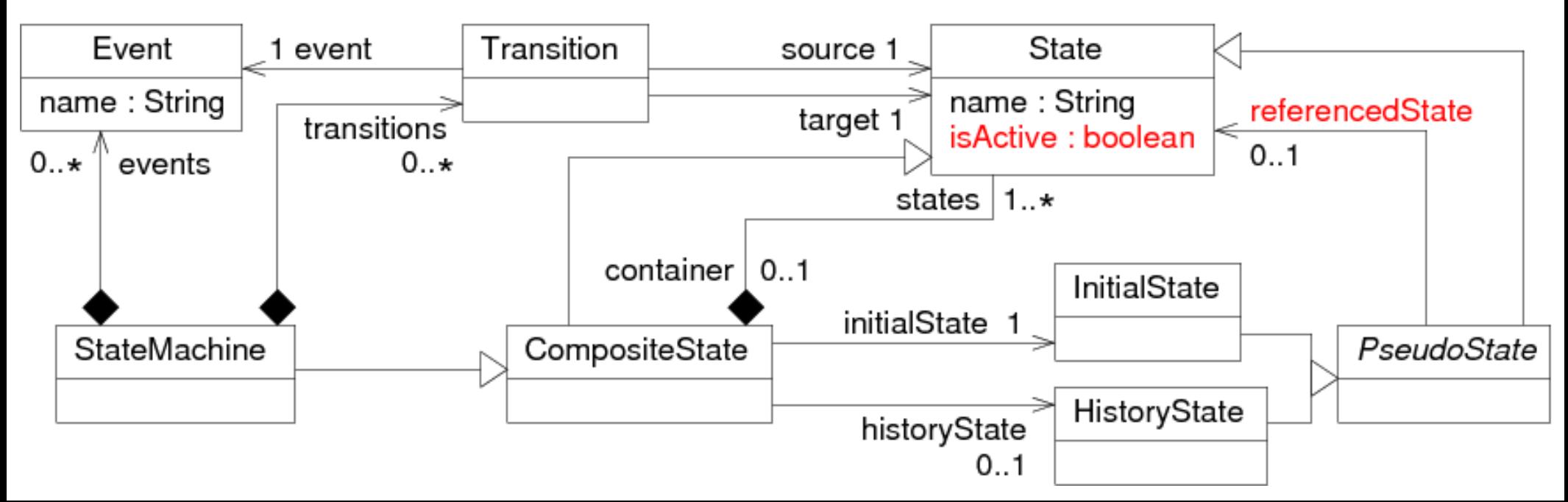

- ◆ Invariants OCL pour compléter la partie dynamique
- ◆ Principalement pour assurer la cohérence des états actifs
	- ◆ Si la machine à états est inactive, alors tous les états du modèle sont inactifs
	- ◆ Si elle est active, alors un et un seul de ses états contenus (premier niveau) est actif
		- ◆ Si cet état est composite, alors un et un seul de ses états est actif
			- A vérifier récursivement
		- ◆ Un état composite inactif a tous ses états inactifs et cela récursivement jusqu'à tous les états feuilles
			- Valable aussi pour la machine à états

- Fonctions et attributs OCL qui vont aider à l'écriture des invariants sur la cohérence des états actifs
	- Deux pseudos-attributs pour récupérer les états normaux (exclusion des pseudo états) et les composites dans l'ensemble des états d'un composite

```
context CompositeState def: normalStates : Set(State) = 
self.states->reject(s : State | s.oclIsKindOf(PseudoState))
context CompositeState def: compositeStates : Set(State) =
```

```
self.states->select(s : State | s.oclIsKindOf(CompositeState))
```
Un état composite ne contient aucun état actif (et récursivement)

```
context CompositeState def: unactiveSubTree() : Boolean = 
self.normalStates->forAll(s : State | not s.isActive) and
self.compositeStates->forAll(s : State |
               s.oclAsType(CompositeState).unactiveSubTree())
```
Un état composite contient un et un seul état actif (et récursivement)

**endif**)

```
context CompositeState def: activeSubTree() : Boolean = 
self.normalStates->select(s : State | s.isActive))->size() = 1 and
self.compositeStates->forAll(s : State | 
     if s.isActive then s.oclAsType(CompositeState).activeSubTree() 
     else s.oclAsType(CompositeState).unactiveSubTree()
```
- $\bullet$  Invariant de cohérence des états actifs de la machine à états en utilisant les fonctions précédentes
	- Soit toute la machine à états est désactivée
	- Soit elle est activée avec les mêmes règles qu'un composite
	- **context** StateMachine **inv** activeStateHierarchyConsistency: **if self**.*isActive* **then self**.*activeSubTree*() **else self**.*unactiveSubTree*() **endif**

### *Sémantique d'exécution*

- Spécifie la façon dont le modèle évolue durant son exécution
	- ◆ Ex : pour les machines à états, précise comment suivre les transitions en fonction de l'occurrence d'événements et des états actifs
- ◆ Plusieurs manières de spécifier la sémantique pour une exécution de modèles
	- $\blacklozenge$  Sémantique axiomatique
	- ◆ Sémantique translationnelle
	- Sémantique opérationnelle
- Sémantique axiomatique
	- Logique de Hoare, contrats …
	- Définit des contraintes/propriétés qui doivent être respectées avant et après la réalisation d'un pas d'exécution
	- 15 Ne permet pas d'implémenter un moteur d'exécution mais est utile si on veut vérifier que l'exécution se déroule correctement

# *Sémantique d'exécution*

#### Sémantique translationnelle

- ◆ Traduit le modèle vers un autre espace technologique pour lequel il existe des outils d'exécution/simulation
	- Nécessite d'établir une correspondance sémantique entre les éléments du modèle et ceux de l'autre espace

#### Différents usages

- ◆ « compiler » un modèle
	- ◆ Ex : génération de code Java pour la libraire PauWare à partir du modèle d'une machine à états ([http://www.pauware.com](http://www.pauware.com/))
- ◆ Faire de la simulation/vérification
	- ◆ Ex : traduction du modèle en un réseau de Petri ou génération de spécification formelle en B pour utiliser des outils de vérification dédiés

# *Sémantique d'exécution*

- Sémantique opérationnelle
	- Définit de manière programmatique comment faire évoluer le modèle
	- ◆ Un moteur écrit dans un langage de programmation interprète le modèle et implémente cette sémantique
	- Exemples pour des xDSL définis en Ecore
		- ◆ Implémentation directe en Java/EMF
		- Implémentation via une transformation de modèle en ATL
			- ◆ Conceptuellement pertinent : un pas d'exécution = une transformation endogène
			- ◆ Par contre peu pratique à réaliser
				- Nécessite un moteur annexe qui lance la transformation quand par exemple un événement doit être traité par la machine à états
				- ATL est moins pratique pour coder des parties algorithmiques un peu complexes

### *Ex. séquence d'exécution*

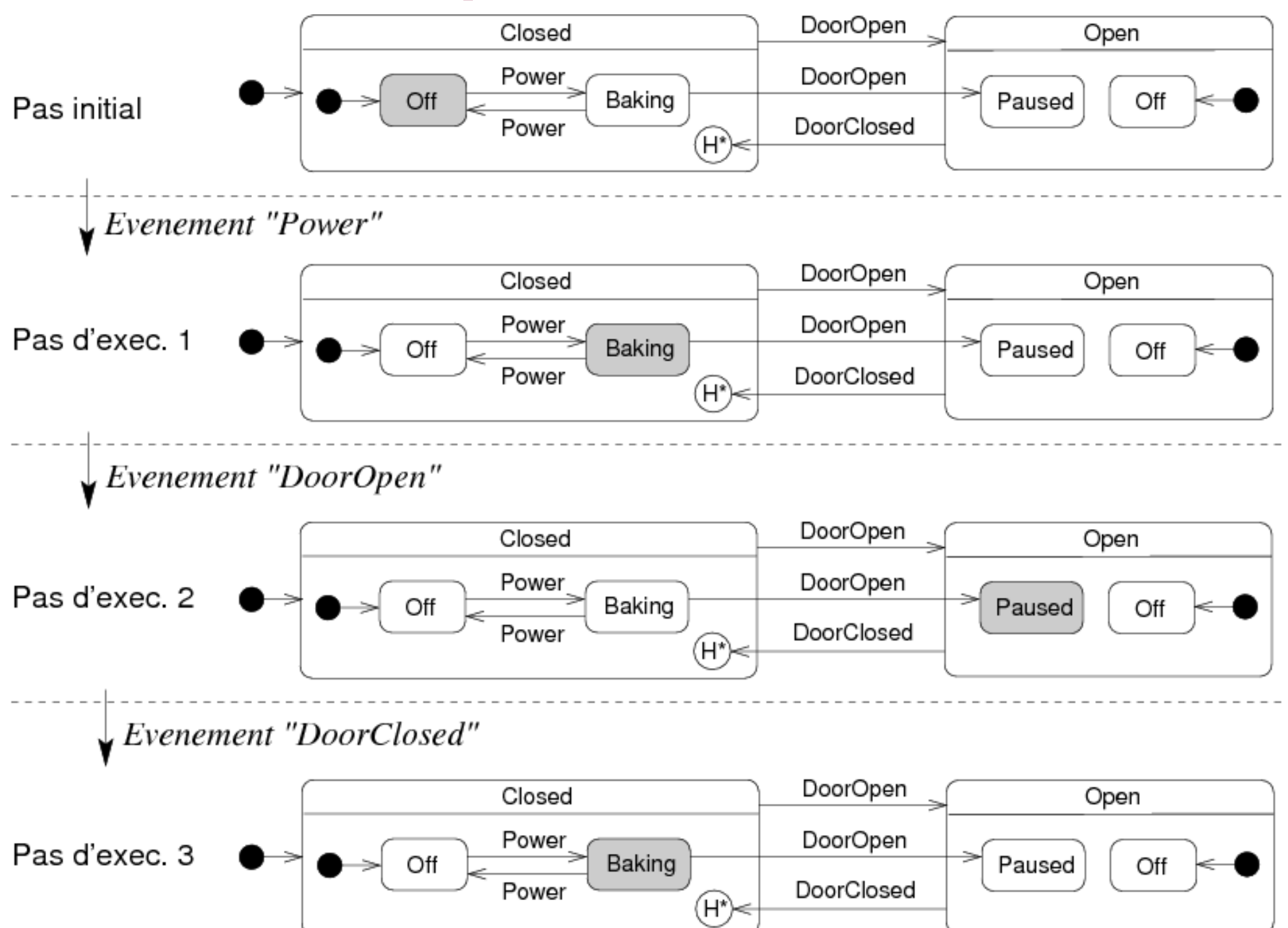

18

# *Ex. séquence d'exécution*

- Pas initial
	- Active les états initiaux de la machine à états
	- Ici, l'instance de la machine à états, le composite « Closed » et l'état « Off » auront tous trois leur attribut isActive à vrai

#### Pas d'exécution

- ◆ Pour un événement, s'il existe une transition à suivre par rapport aux états actifs, change les états actifs
	- ◆ Réalise un pas d'exécution
	- Seule la partie dynamique du modèle est modifiée par l'exécution
		- Modifier la partie statique = rajouter/supprimer/modifier des états ou des transitions = modifier le contenu métier du modèle
- Entre pas 1 et 2, pour l'événement « DoorOpen »
- Deux transitions éligibles : de « Baking » vers « Paused », de « Closed » vers « Open »
- Sémantique UML : suit la plus interne (comme sur la figure)
- 19 Sémantique statecharts de Harel : suit celle entre les deux composites

## *Sémantique opérationnelle*

- ◆ Pour notre méta-modèle de machines à états, il faut définir un ensemble de méthodes Java
	- ◆ Rendre toute une hiérarchie d'états inactive
	- Activer une hiérarchie d'états conformément aux règles décrites précédemment
		- En positionnant les états historiques des composites s'ils existent
	- ◆ Initialiser la machine à états : activer les états initiaux
	- ◆ Rechercher s'il existe une transition partant de l'état actif racine ou un de ses super-états pour un événement
	- ◆ Traiter l'occurrence d'un événement
		- ◆ Suivre la transition requise si elle existe en modifiant la hiérarchie des états actifs
		- ◆ Désactive la hiérarchie de l'état source et active celle du cible 20

# *Sém. op. : historiques et initialisation*

```
// Positionne l'état en paramètre comme référencé par
// l'éventuel état historique que contient son composite
public void setAsHistory(State s) {
    if (s.getContainer() != null) {
       if (s.getContainer().getHistoryState() != null)
          s.getContainer().getHistoryState().setReferencedState(s);
    }
}
//Initialise la machine à états en activant tous les états initiaux
public void initStateMachine(StateMachine sm) {
    sm.setIsActive(true);
   State s = sm.getInitialState().getReferencedState();
    while (s != null) {
      s.setIsActive(true);
      this.setAsHistory(s);
      if (s instanceof CompositeState) 
        s = ((CompositeState)s).getInitialState().getReferencedState();
      else s = null;
 }
```
}

### *Sém. op. : désactivation hiérarchie*

```
// Désactive la hiérarchie haute d'un état
public void unactivateUpStateHierarchy(State s) {
    State up = s.getContainer();
    while (up != null) {
       up.setIsActive(false);
      up = up.getContainer(i); }
}
// Désactive la hiérarchie basse d'un état 
public void unactivateDownStateHierarchy(State s) {
    if (s instanceof CompositeState)
       for (State down : ((CompositeState)s).getStates()) {
         down.setIsActive(false);
         if (down instanceof CompositeState)
            this.unactivateDownStateHierarchy(down);
    }
}
// Désactive un état et toute sa hiérarchie
public void unactivateStateHierarchy(State s) {
    s.setIsActive(false);
    this.unactivateUpStateHierarchy(s);
    this.unactivateDownStateHierarchy(s);
}
```
### *Sém. op. : activation hiérarchie*

```
// Active la hiérarchie haute d'un état
public void activateUpStateHierarchy(State s) {
    State up = s.getContainer();
    while (up != null) {
       up.setIsActive(true);
       this.setAsHistory(up);
       up = up.getContainer();
    }
}
// Active la hiérarchie basse d'un état
public void activateDownStateHierarchy(State s) {
    if (s instanceof CompositeState) {
       State init = ((CompositeState)s).getInitialState().getReferencedState();
       init.setIsActive(true);
       this.setAsHistory(init);
       if (init instanceof CompositeState) this.activateDownStateHierarchy(init); 
 }
}
// Active toute la hiérarchie d'un état
public void activateStateHierarchy(State s) {
    s.setIsActive(true);
    this.setAsHistory(s);
    this.activateUpStateHierarchy(s);
    this.activateDownStateHierarchy(s);
}
```
## *Sém. op. : recherche transition*

```
// Retourne l'état actif le plus en bas de la hiérarchie
public State getLeafActiveState(CompositeState comp) {
    for (State s: comp.getStates()) 
      if (s.isIsActive()) 
         if (s instanceof CompositeState) 
            return this.getLeafActiveState((CompositeState)s);
         else return s;
    return null;
}
// Retourne la transition partant de l'état actif le plus bas pour l'événement
// précisé ou null si aucune transition n'a été trouvée
public Transition getTriggerableTransition(String evt, StateMachine sm) {
    boolean fini = false;
    State activeState = this.getLeafActiveState(sm);
    Transition trans = null;
    while(!fini) {
       for (Transition t : sm.getTransitions()) 
          if (t.getEvent().getName().equals(evt) && (activeState == t.getSource())) {
            trans = t;
             fini = true;
 }
       if (!fini) {
          activeState = activeState.getContainer();
          if (activeState == null) fini = true;
       }
 }
    return trans;
}
```
## *Sém. op. : traitement d'un événement*

```
// Traite un événement : recherche une transition à suivre puis si elle 
// existe, désactive la hiérarchie de l'état source puis modifie 
// la hiérarchie des états actifs à partir de la cible de la transition
// en prenant en compte le cas où la cible est un état historique
public void processEvent(String event, StateMachine sm) {
    Transition trans = this.getTriggerableTransition(event, sm);
    if (trans != null) {
       this.unactivateStateHierarchy(trans.getSource());
       State target = trans.getTarget();
       if (target instanceof HistoryState) {
         State histState = ((HistoryState)target).getReferencedState();
          if (histState == null) 
             target = 
                 target.getContainer().getInitialState().getReferencedState();
          else target = histState;
 }
       this.activateStateHierarchy(target);
    }
```
}

## *Sémantique opérationnelle*

- Moteur d'exécution en Java/EMF des machines à états
	- Exécute bien les modèles, fait évoluer les états actifs conformément à la sémantique d'exécution à chaque occurrence d'événement
		- Mais … c'est tout !
	- ◆ Il manque les opérations métiers associées aux états, les gardes aux transitions …
- ◆ Solutions
	- Rajouter au méta-modèle de quoi spécifier des opérations
		- Nécessite de la structure : variables, classes, types …
		- Nécessite un langage d'action : affectations, calculs, tests, boucles ...
		- En gros : modéliser un langage de programmation
	- Se contenter de représenter le comportement en pouvant rajouter le métier à coté
		- Les machines à états en PauWare exécutent des méthodes Java standard qui implémentent la partie métier

## *Exécution de diagrammes UML*

- A la base, la spécification UML n'avait pas prévu d'exécuter les modèles comportementaux
	- Aucune partie dynamique pour aucun de ces diagrammes
		- Pas obligatoire mais dans ce cas c'est le moteur d'exécution qui gère lui même en interne l'état courant du modèle en cours d'exécution
	- Une sémantique d'exécution définie informellement et partiellement en anglais
- Aujourd'hui, plusieurs spécifications OMG pour faire de l'exécution de diagrammes UML
	- fUML : sémantique d'exécution de diagrammes d'activités
		- Peut définir le comportement exécutable d'une méthode d'une classe ou autre chose
		- ALF : syntaxe textuelle concrète de fUML similaire à celle d'un langage de programmation
	- PSCS : sémantique d'exécution des structures composites
	- PSSM : sémantique d'exécution des machines à états

#### *PauWare*

#### PauWare : [http://www.pauware.com](http://www.pauware.com/)

- Librairie Java permettant de « programmer » des machines à états
- Implémente la sémantique des machines à états UML 2.X
	- États imbriqués, concurrents

 $\bullet$  ...

- Opérations associées aux états (en entrée, sortie et son activité)
- Gestion des gardes et des opérations des transitions
- Equivalence entre machine à états UML et code Java PauWare
	- Le modèle (machine à état ici) est entièrement et totalement présent dans le code et est une partie du code
		- Le comportement dynamique est spécifié par la machine à état
		- La logique métier est implémentée dans les opérations associées aux états et aux transitions
	- L'exécution du programme consiste à exécuter la machine à état
		- Via le moteur PauWare

#### *PauWare : micro-onde*

- ◆ Implémentation en Java/PauWare de l'exemple du micro-onde
	- ◆ Ajout d'un objet métier gérant le micro-onde
		- Lumière : éteinte ou allumée
		- Magnétron : en marche ou arrêté
		- ◆ Porte : ouverte ou fermée
	- Ensemble d'opérations métier pour modifier l'état de ces éléments
	- ◆ Création ensuite du comportement avec l'API PauWare
		- La hiérarchie des états avec des opérations métier associées aux états
		- ◆ Des transitions entre les états avec là aussi des opérations métiers associées

#### *Micro-onde : classe métier*

**public class** MicrowaveBusiness {

}

```
 private boolean lightOn = false; 
 private boolean doorOpen = false; 
 private boolean magnetronOn = false;
 public void stop() {
     lightOn = false;
     magnetronOn = false;
 }
 public void heat() {
     lightOn = true;
     magnetronOn = true;
 }
 public void pause() {
     magnetronOn = false;
     lightOn = true;
 }
 public void openDoor() {
     doorOpen = true;
 }
 public void closeDoor() {
     doorOpen = false;
 }
 public String toString() {
     return "[ Light on: "+lightOn+", magnetron on: "+magnetronOn+", door open: "+doorOpen+ " ]";
 }
```
#### *Micro-onde : machine à états*

**public class** MicrowaveStateMachine {

 // les états de la machine à états **protected** AbstractStatechart open; **protected** AbstractStatechart closed;

 **protected** AbstractStatechart offOpen; **protected** AbstractStatechart offClosed; **protected** AbstractStatechart baking; **protected** AbstractStatechart paused;

 // la machine à états **protected** AbstractStatechart\_monitor stateMachine;

 **public void** buildAndStartMicrowave(MicrowaveBusiness mwb) **throws** Statechart\_exception {

```
 // création des états simple avec associations des activités métiers
 // et précision si un état est un état initial de son composite
 offOpen = new Statechart("Off");
 offOpen.doActivity(mwb, "stop");
 offOpen.inputState();
```
...

#### *Micro-onde : machine à états*

```
...
offClosed = new Statechart("Off");
offClosed.doActivity(mwb, "stop");
offClosed.inputState();
baking = new Statechart("Baking");
baking.doActivity(mwb, "heat");
paused = new Statechart("Paused");
paused.doActivity(mwb, "pause");
// création des 2 états composites avec un history state pour Closed
closed = offClosed.xor(baking).name("Closed");
closed.deep history();
closed.inputState();
open = offOpen.xor(paused).name("Open");
// création de la machine à états
stateMachine = new Statechart_monitor(closed.xor(open),"Microwave", true);
...
```
## *Micro-onde : machine à états*

```
 ...
        // création des transitions entre états avec des opérations métier
        // pour gérer l'ouverture de la porte
        stateMachine.fires("DoorOpen", closed, open, true, mwb, "openDoor");
        stateMachine.fires("DoorOpen", baking, paused, true, mwb, "openDoor");
        // transition implicite vers l'état historique de Closed :
        stateMachine.fires("DoorClosed", open, closed, true, mwb, "closeDoor");
       stateMachine.fires("Power", offClosed, baking);
       stateMachine.fires("Power", baking, offClosed);
```

```
 // démarre la machine à états
 stateMachine.start();
```
}

}

```
 public void stopMicrowave() throws Statechart_exception {
     stateMachine.stop();
 }
```

```
 public void runEvent(String name, MicrowaveBusiness mwb) throws Exception {
     // traite l'occurrence d'un événement en exécutant les transitions et
     // opérations requises
    stateMachine.run_to_completion(name);
    System.out.println("Etat métier après "+name+ " : "+mwb);
 }
```
#### *Micro-onde : exécution*

◆ Si on exécute ce code :

```
MicrowaveStateMachine sm = new MicrowaveStateMachine();
MicrowaveBusiness business = new MicrowaveBusiness();
sm.buildAndStartMicrowave(business);
sm.runEvent("Power", business);
sm.runEvent("DoorOpen", business);
sm.runEvent("Power", business);
sm.runEvent("Foo", business);
sm.runEvent("DoorClosed",business);
sm.runEvent("Power", business);
sm.stop();
```
#### ◆ Donne la trace d'exécution suivante :

```
Etat métier après Power : [ Light on: true, magnetron on: true, door open: false ]
Etat métier après DoorOpen : [ Light on: true, magnetron on: false, door open: true ]
Etat métier après Power : [ Light on: true, magnetron on: false, door open: true ]
Etat métier après Foo : [ Light on: true, magnetron on: false, door open: true ]
Etat métier après DoorClosed : [ Light on: true, magnetron on: true, door open:
false ]
Etat métier après Power : [ Light on: false, magnetron on: false, door open: false ]
```
### *Résumé constituants d'un xDSL*

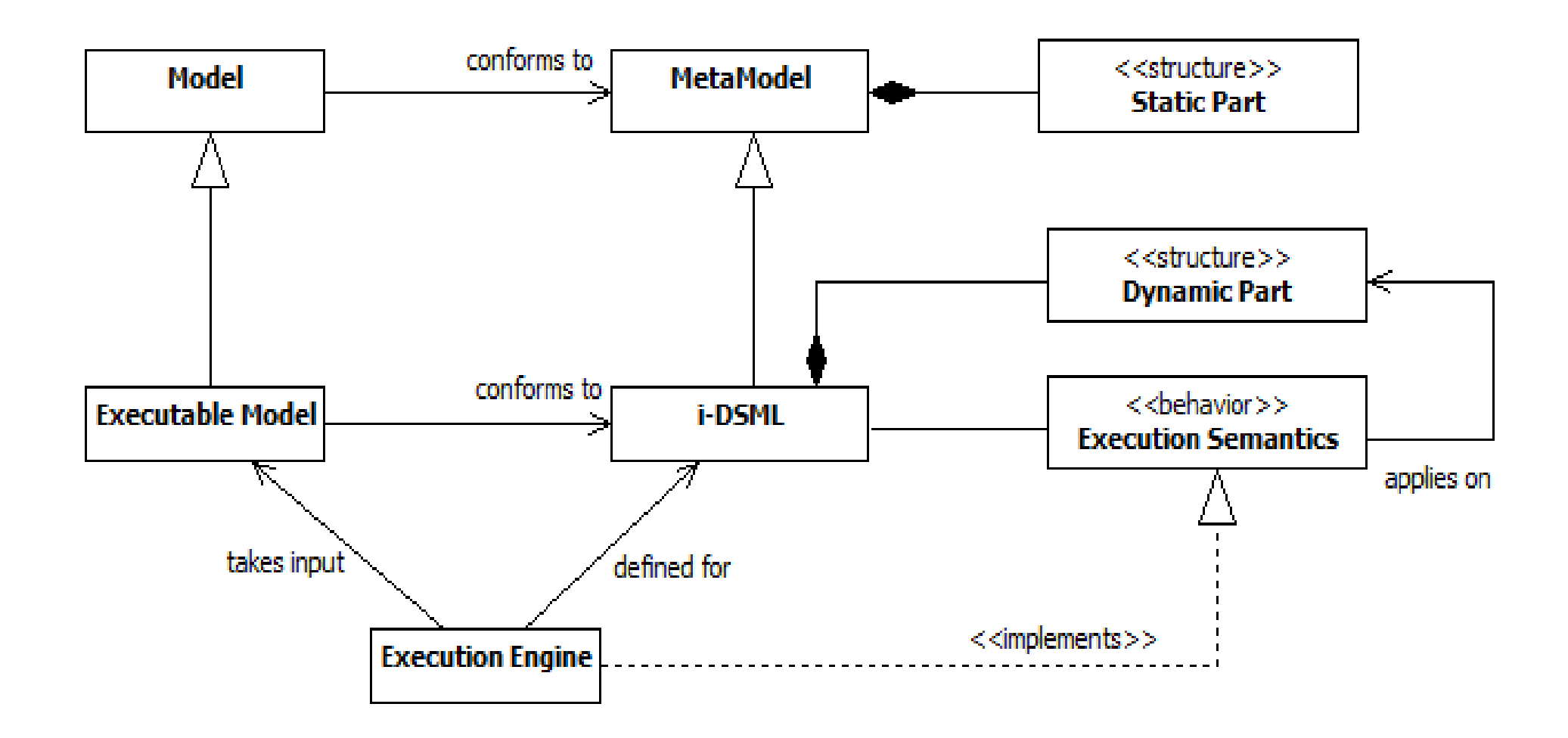